# Package 'rcicr'

July 13, 2016

Type Package

Title Reverse-Correlation Image-Classification Toolbox

**Version** 0.3.4.1

Date 2016-07-13

URL <http://ron.dotsch.org/rcicr>

Author Ron Dotsch <r.dotsch@uu.nl>

Maintainer Ron Dotsch <r.dotsch@uu.nl>

#### Description

Functions to generate stimuli and analyze data of reverse correlation image classification experiments (psychophysical tasks aimed at visualizing cognitive mental representations of faces).

License GPL-2

Imports matlab, aspace, jpeg, dplyr, scales, utils

Repository CRAN

Repository/R-Forge/Project rcicr

Repository/R-Forge/Revision 44

Repository/R-Forge/DateTimeStamp 2016-07-13 08:51:07

Date/Publication 2016-07-13 14:52:26

NeedsCompilation no

# R topics documented:

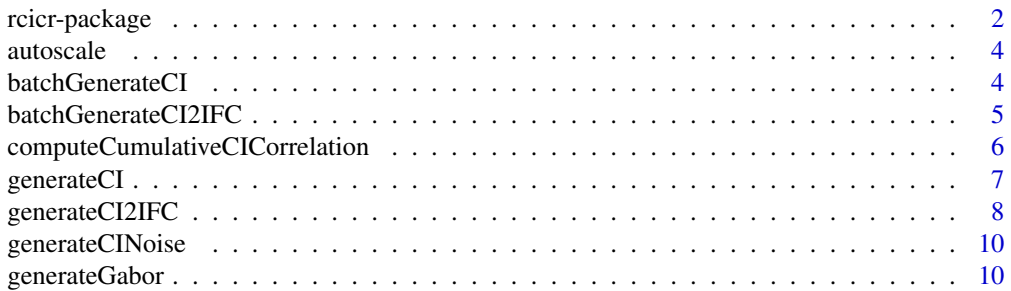

# <span id="page-1-0"></span>2 rcicr-package

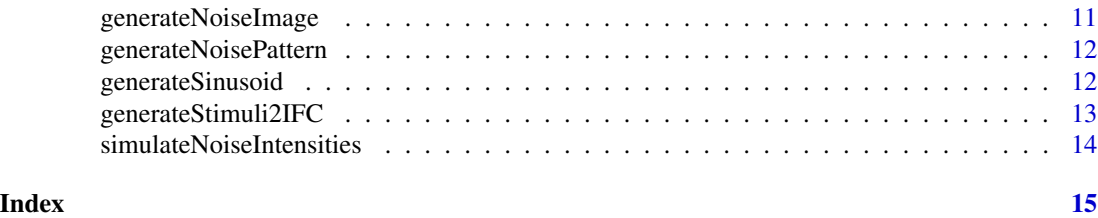

rcicr-package *Reverse-Correlation Image-Classification Toolbox*

#### Description

Toolbox with functions to generate stimuli and analyze data of reverse correlation image classification experiments. Reverse correlation is a psychophysical technique originally derived from signal detection theory. This package focuses on visualizing internal representations of participants using visual stimuli in a perceptual taks.

#### Details

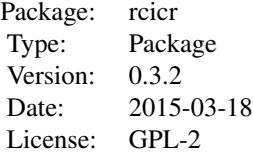

#### Generating stimuli

Load the package with library(rcicr). Then generate stimuli with:

generateStimuli2IFC(base\_face\_files, n\_trials = 770)

This will generate stimuli for 770 trials of a 2 images forced choice reverse correlation image classification task with sinusoid noise. By default the stimuli will have a resolution of  $512 \times 512$ pixels. The stimuli will be saved as jpegs to a folder called stimuli in your current working directory, and an .Rdata file will be saved that contains the stimulus parameters necessary for analysis.

The base\_face\_files argument is a list of jpegs that should be used as base images for the stimuli. The base\_face\_files variable might look like this:

base\_face\_files <- list('male'='male.jpg', 'female'='female.jpg')

For each jpeg a set of stimuli will be created using the same noise patterns as for the other sets. The jpeg should have the resolution that you want the stimuli to have. By default this should be  $512 \times$ 512 pixels. If you want a different size, resize your base image to either 128 x 128 or 256 x 256 for smaller stimuli, or 1024 x 1024 for bigger stimuli. In that case, also set the img\_size parameter accordingly.

You are now ready to collect data with the stimuli you just created. The stimuli are named according to their sequence number when generating and whether the original noise is superimposed or the negative/inverted noise. Stimuli with the same sequence number should be presented side by side

#### rcicr-package 3

in the same trial. Record which stimulus a participant selected at any given trial (the original, or the inverted). At the very least be sure that in your data file the connection can be made between the response key of the participant and which stimulus was selected on each trial. Use any presentation software you like (I recommend python-based open source alternatives, like PsychoPy, Expyriment, or OpenSesame).

#### Data analysis

Analyzing reverse correlation data is all about computing classification images. Use the following function for your data collected using the 2 images forced choice stimuli:

ci <- generateCI2IFC(stimuli, responses, baseimage, rdata)

The stimuli paramater should be a vector containing the sequence numbers of the stimuli that were presented in the trials of the task. The responses parameter contains, in the order of the stimuli vector, the response of a participant to those stimuli (coded 1 if the original stimulus was selected and -1 if the inverted stimulus was selected). The baseimage parameter is a string specifying which base image was used (not the file name, but the name in the list of base\_face\_files. So for the stimuli generated above, either 'male' or 'female', depending on which set of stimuli was presented to the participant whose data you're analyzing). Finally, rdata is a string pointing to the .RData file that was created automatically when you generated the stimuli. It contains the parameters for each stimulus, necessary to create the classification image.

By default jpg's of the classification images will be saved automatically. The returned values can be used later to optimally rescale the noise relative to the base image. For instance, if you have a list of ci's from various participants (i.e., a list of the values returned by several calls to generateCI2IFC, one for each participant), you can use the autoscale function to generate classification images that are scaled identically and therefore straightforward to compare:

scaled\_cis <- autoscale(cis, saveasjpegs = TRUE)

#### Computing CIs for many participants or conditions

Data analysis as described above can be automatized for a batch of participants or conditions using batchGenerateCI2IFC. Please see instructions for that function.

#### Note

Currently, the package is still in alpha stage. Much may still change. It only supports 2 Image Forced Choice tasks, although the underlying functions can be used for other versions of the reverse correlation task. It also only supports sinusoid noise. In the future, it will support Gaussian white noise, as well as additional variants of the task.

If you use this package for your experiments, please cite the package in your publications. Use citation('rcicr') to print the appropriate citation for the current version of the package.

#### Author(s)

Ron Dotsch <rdotsch@gmail.com> (http://ron.dotsch.org/) Maintainer: Ron Dotsch <rdotsch@gmail.com>

# References

Dotsch, R., & Todorov, A. (2012). Reverse correlating social face perception. Social Psychological and Personality Science, 3 (5), 562-571.

Dotsch, R., Wigboldus, D. H. J., Langner, O., & Van Knippenberg, A. (2008). Ethnic out-group faces are biased in the prejudiced mind. Psychological Science, 19, 978-980.

# Examples

#simple examples will be added soon.

autoscale *Determines optimal scaling constant for a list of ci's*

# Description

Determines optimal scaling constant for a list of ci's

#### Usage

```
autoscale(cis, saveasjpegs = TRUE, targetpath = "./cis")
```
# Arguments

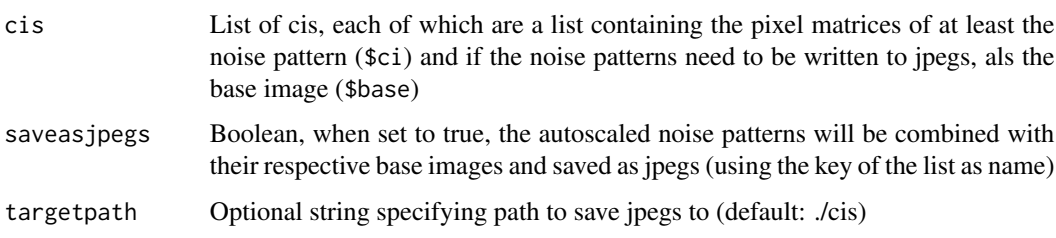

#### Value

List of scaled noise patterns and determind scaling factor

batchGenerateCI *Generates multiple classification images by participant or condition*

#### Description

Generate classification image for any reverse correlation task that displays independently generated alternatives.

```
batchGenerateCI(data, by, stimuli, responses, baseimage, rdata,
  saveasjpeg = TRUE, targetpath = "./cis", label = "", antiCI = FALSE,
  scaling = "autoscale", constant = 0.1)
```
<span id="page-3-0"></span>

#### <span id="page-4-0"></span>Arguments

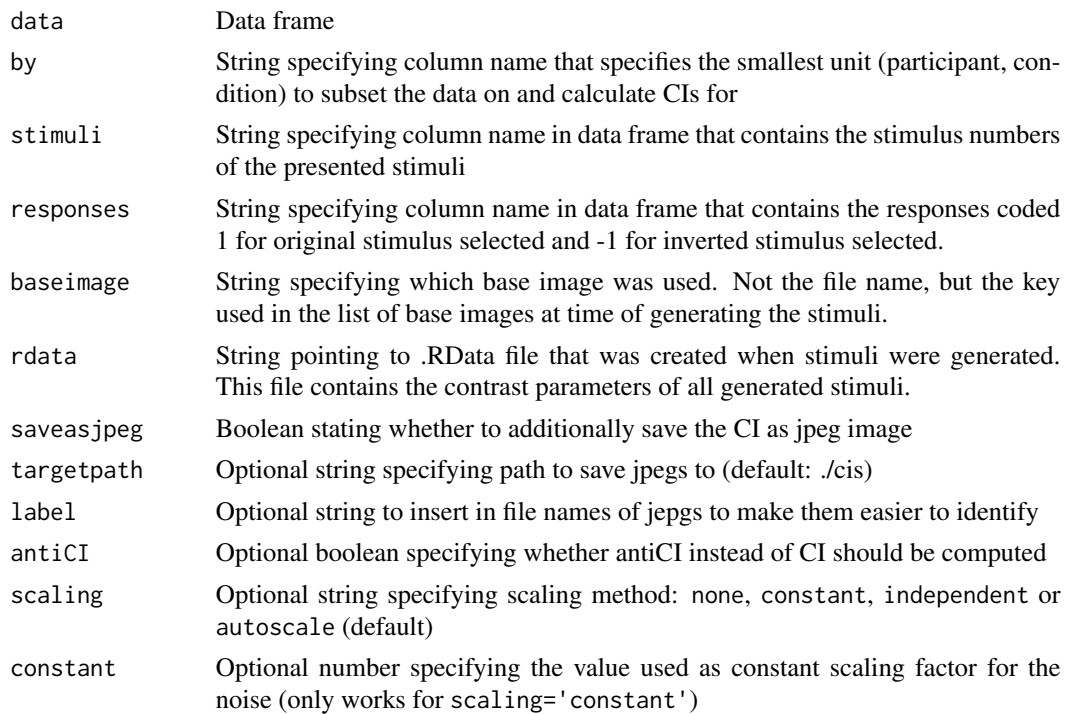

# Details

This funcions saves the classification images by participant or condition as jpeg to a folder and returns the CIs.

#### Value

List of classification image data structures (which are themselves lists of pixel matrix of classification noise only, scaled classification noise only, base image only and combined)

batchGenerateCI2IFC *Generates multiple 2IFC classification images by participant or condition*

# Description

Generate classification image for 2 images forced choice reverse correlation task.

```
batchGenerateCI2IFC(data, by, stimuli, responses, baseimage, rdata,
  saveasjpeg = TRUE, targetpath = "./cis", antiCI = FALSE,
  scaling = "autoscale", constant = 0.1, label = "")
```
#### <span id="page-5-0"></span>Arguments

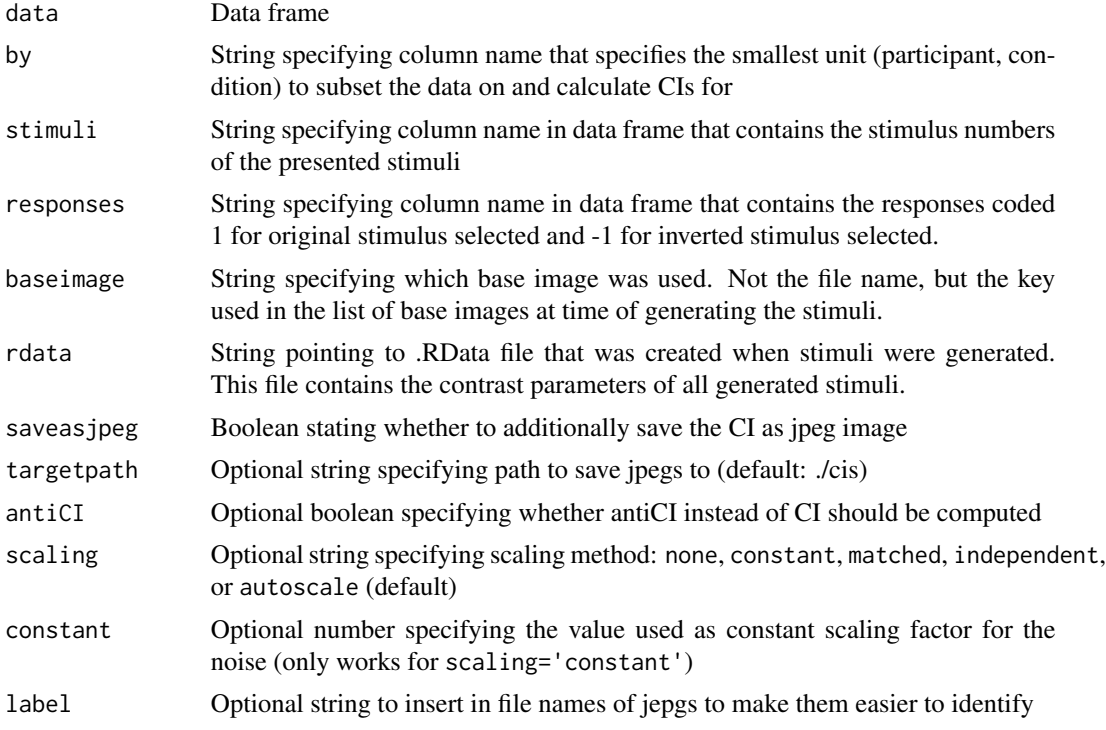

# Details

This funcions saves the classification images by participant or condition as jpeg to a folder and returns the CIs.

# Value

List of classification image data structures (which are themselves lists of pixel matrix of classification noise only, scaled classification noise only, base image only and combined)

computeCumulativeCICorrelation

*Computes cumulative trial CIs correlations with final/target CI*

# Description

Computes cumulative trial CIs correlations with final/target CI.

```
computeCumulativeCICorrelation(stimuli, responses, baseimage, rdata,
  targetci = list(), step = 1)
```
# <span id="page-6-0"></span>generateCI 7

# Arguments

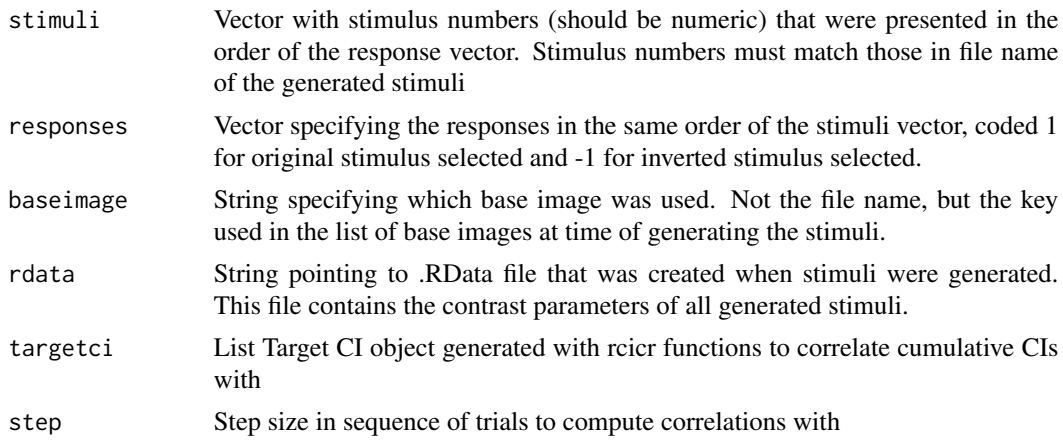

# Details

Use for instance for plotting curves of trial-final/target CI correlations to estimate how many trials are necessary in your task

# Value

Vector containing correlation between cumulative CI and final/target CI

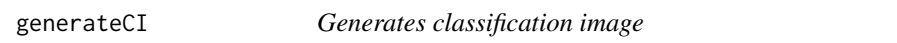

# Description

Generate classification image for for any reverse correlation task.

#### Usage

```
generateCI(stimuli, responses, baseimage, rdata, saveasjpeg = TRUE,
 filename = ", targetpath = "./cis", antiCI = FALSE,
  scaling = "independent", constant = 0.1)
```
# Arguments

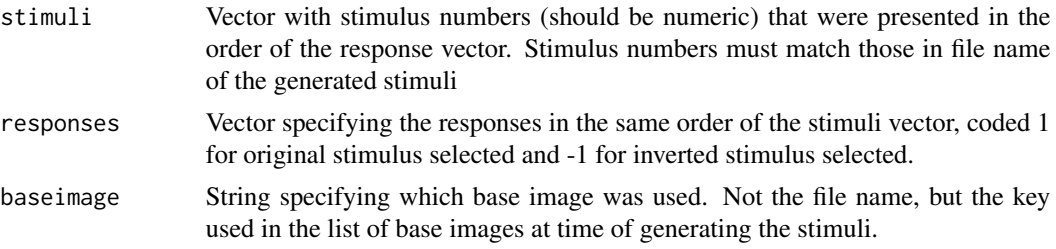

<span id="page-7-0"></span>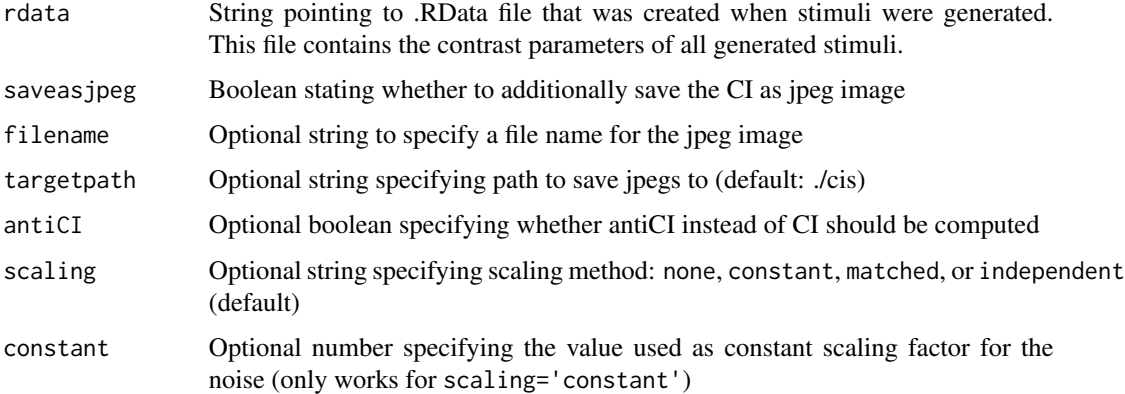

#### Details

This funcions saves the classification image as jpeg to a folder and returns the CI. Your choice of scaling matters. The default is 'matched', and will match the range of the intensity of the pixels to the range of the base image pixels. This scaling is non linear and depends on the range of both base image and noise pattern. It is truly suboptimal, because it shifts the 0 point of the noise (that is, pixels that would have not changed base image at all before scaling may change the base image after scaling and vice versa). It is however the quick and dirty way to see how the CI noise affects the base image.

For more control, use 'constant' scaling, where the scaling is independent of the base image and noise range, but where the choice of constant is arbitrary (provided by the user with t the constant parameter). The noise is then scale as follows: scaled  $\leq$  (ci + constant) / (2\*constant). Note that pixels can take intensity values between 0 and 1 If your scaled noise exceeds those values, a warning will be given. You should pick a higher constant (but do so consistently for different classification images that you want to compare). The higher the constant, the less visible the noise will be in the resulting image.

When creating multiple classification images a good strategy is to find the lowest constant that works for all classification images. This can be automatized using the autoscale function.

#### Value

List of pixel matrix of classification noise only, scaled classification noise only, base image only and combined

generateCI2IFC *Generates 2IFC classification image*

# Description

Generate classification image for 2 images forced choice reverse correlation task. This function exists for backwards compatibility. You can also just use generateCI(), which this function wraps.

# generateCI2IFC 9

#### Usage

```
generateCI2IFC(stimuli, responses, baseimage, rdata, saveasjpeg = TRUE,
  filename = "", targetpath = "./cis", antiCI = FALSE,
  scaling = "independent", constant = 0.1)
```
#### **Arguments**

![](_page_8_Picture_190.jpeg)

#### Details

This funcions saves the classification image as jpeg to a folder and returns the CI. Your choice of scaling matters. The default is 'matched', and will match the range of the intensity of the pixels to the range of the base image pixels. This scaling is non linear and depends on the range of both base image and noise pattern. It is truly suboptimal, because it shifts the 0 point of the noise (that is, pixels that would have not changed base image at all before scaling may change the base image after scaling and vice versa). It is however the quick and dirty way to see how the CI noise affects the base image.

For more control, use 'constant' scaling, where the scaling is independent of the base image and noise range, but where the choice of constant is arbitrary (provided by the user with t the constant parameter). The noise is then scale as follows: scaled  $\le$  (ci + constant) / (2\*constant). Note that pixels can take intensity values between 0 and 1 If your scaled noise exceeds those values, a warning will be given. You should pick a higher constant (but do so consistently for different classification images that you want to compare). The higher the constant, the less visible the noise will be in the resulting image.

When creating multiple classification images a good strategy is to find the lowest constant that works for all classification images. This can be automatized using the autoscale function.

#### Value

List of pixel matrix of classification noise only, scaled classification noise only, base image only and combined

generateCINoise *Generate classification image noise pattern based on set of stimuli (matrix: trials, parameters), responses (vector), and sinusoid*

#### Description

Generate classification image noise pattern based on set of stimuli (matrix: trials, parameters), responses (vector), and sinusoid

# Usage

```
generateCINoise(stimuli, responses, p)
```
# Arguments

![](_page_9_Picture_105.jpeg)

#### Value

The classification image as pixel matrix

generateGabor *Generate single gabor patch*

# Description

Generate single gabor patch

```
generateGabor(img_size, cycles, angle, phase, sigma, contrast)
```
<span id="page-9-0"></span>

# <span id="page-10-0"></span>generateNoiseImage 11

# Arguments

![](_page_10_Picture_122.jpeg)

# Value

The sinusoid image with size img\_size.

# Examples

generateSinusoid(512, 2, 90, pi/2, 1.0)

generateNoiseImage *Generate single noise image based on parameter vector*

# Description

Generate single noise image based on parameter vector

### Usage

```
generateNoiseImage(params, p)
```
#### Arguments

![](_page_10_Picture_123.jpeg)

# Value

The noise pattern as pixel matrix

#### Examples

```
#params <- rnorm(4092) # generates 4092 normally distributed random values
#s <- generateNoisePattern(img_size=256)
#noise <- generateNoiseImage(params, p)
```
<span id="page-11-0"></span>generateNoisePattern *Generate sinusoid noise pattern*

# Description

Generate sinusoid noise pattern

# Usage

```
generateNoisePattern(img_size = 512, nscales = 5, noise_type = "sinusoid",
  sigma = 25, pre_0.3.0 = FALSE
```
# Arguments

![](_page_11_Picture_133.jpeg)

# Value

List with two elements: the 3D noise matrix with size img\_size, and and indexing matrix with the same size to easily change contrasts.

#### Examples

```
generateNoisePattern(256)
```
generateSinusoid *Generate single sinusoid patch*

# Description

Generate single sinusoid patch

```
generateSinusoid(img_size, cycles, angle, phase, contrast)
```
# <span id="page-12-0"></span>Arguments

![](_page_12_Picture_140.jpeg)

# Value

The sinusoid image with size img\_size.

# Examples

generateSinusoid(512, 2, 90, pi/2, 1.0)

generateStimuli2IFC *Generates 2IFC stimuli*

# Description

Generate stimuli for 2 images forced choice reverse correlation task.

# Usage

```
generateStimuli2IFC(base_face_files, n_trials = 770, img_size = 512,
 stimulus_path = "./stimuli", label = "rcic", use_same_parameters = TRUE,
  seed = 1, maximize_baseimage_contrast = TRUE, noise_type = "sinusoid",
 nscales = 5, sigma = 25
```
# Arguments

![](_page_12_Picture_141.jpeg)

<span id="page-13-0"></span>![](_page_13_Picture_111.jpeg)

## Details

Will save the stimuli as jpeg's to a folder, including .Rdata file needed for analysis of data after data collection. This .Rdata file contains the parameters that were used to generate each stimulus.

# Value

Nothing, everything is saved to files.

simulateNoiseIntensities

*Simulate pixel intensity range for noise*

# Description

Simulate pixel intensity range for noise

# Usage

```
simulateNoiseIntensities(nrep = 1000, img_size = 512)
```
# Arguments

![](_page_13_Picture_112.jpeg)

#### Value

Matrix with range of noise intensities for each replication

# <span id="page-14-0"></span>Index

∗Topic package rcicr-package, [2](#page-1-0)

autoscale, [4](#page-3-0)

batchGenerateCI, [4](#page-3-0) batchGenerateCI2IFC, [5](#page-4-0)

computeCumulativeCICorrelation, [6](#page-5-0)

generateCI, [7](#page-6-0) generateCI2IFC, [8](#page-7-0) generateCINoise, [10](#page-9-0) generateGabor, [10](#page-9-0) generateNoiseImage, [11](#page-10-0) generateNoisePattern, [12](#page-11-0) generateSinusoid, [12](#page-11-0) generateStimuli2IFC, [13](#page-12-0)

rcicr *(*rcicr-package*)*, [2](#page-1-0) rcicr-package, [2](#page-1-0)

simulateNoiseIntensities, [14](#page-13-0)